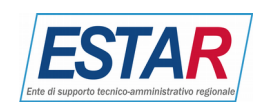

## **Categorie lavori di interesse**

L'operatore Economico deve indicare le categorie di lavori di interesse

## **Attestazione SOA**

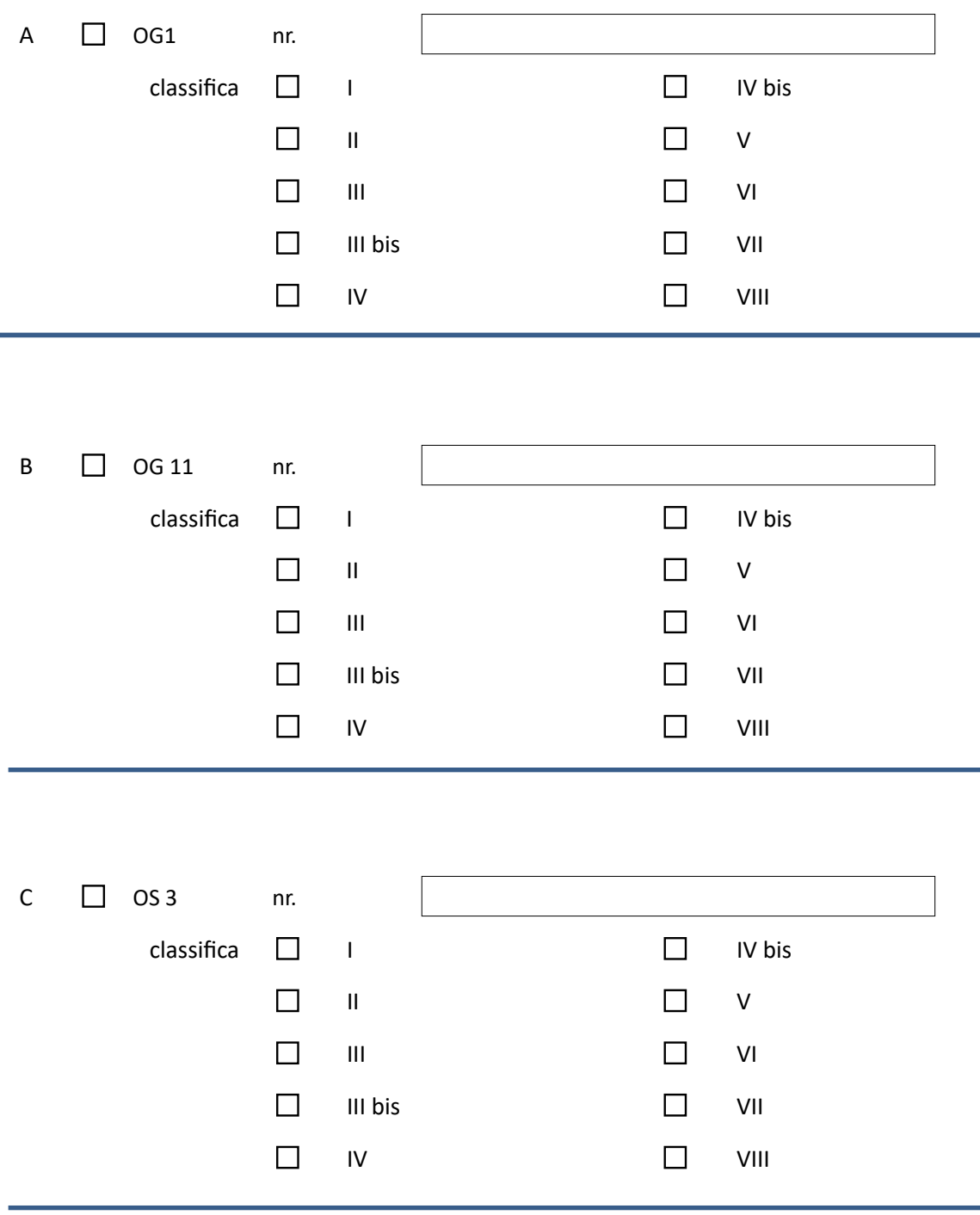

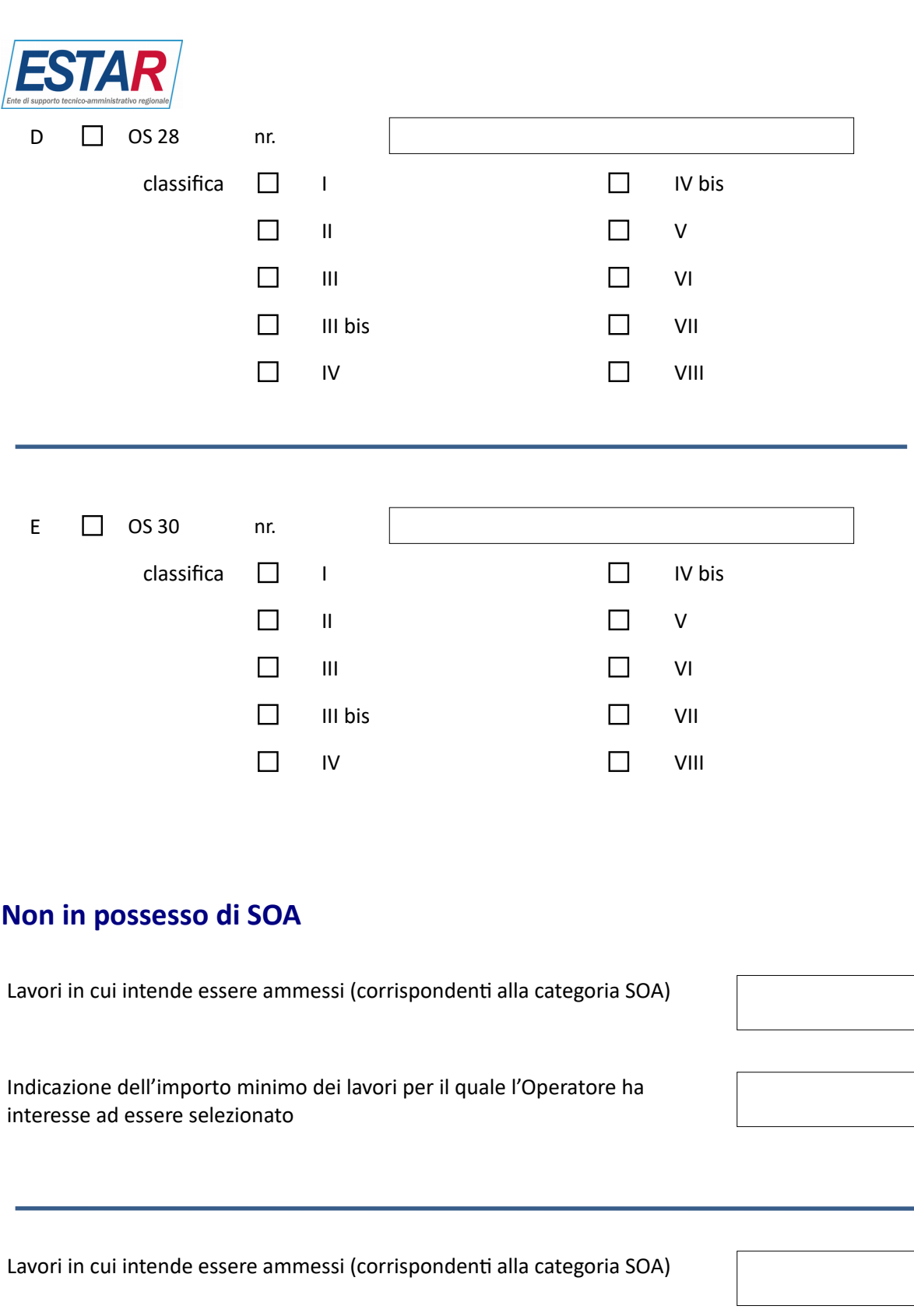

Indicazione dell'importo minimo dei lavori per il quale l'Operatore ha interesse ad essere selezionato

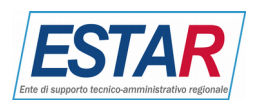

Lavori in cui intende essere ammessi (corrispondenti alla categoria SOA)

Indicazione dell'importo minimo dei lavori per il quale l'Operatore ha interesse ad essere selezionato

Lavori in cui intende essere ammessi (corrispondenti alla categoria SOA)

Indicazione dell'importo minimo dei lavori per il quale l'Operatore ha interesse ad essere selezionato

Lavori in cui intende essere ammessi (corrispondenti alla categoria SOA)

Indicazione dell'importo minimo dei lavori per il quale l'Operatore ha interesse ad essere selezionato